### **Оператор фискальных данных (ОФД): все, что вам необходимо знать**

**Оператор фискальных данных (далее ОФД)** - посредник в передаче финансовой информации Оператор фискальных данных – это организация-посредник, которая принимает, систематизирует, шифрует и передает сведения с онлайн-кассы в налоговые органы. В связи с этим фирма, занимающаяся продажей продукции: выбирает ОФД, аккредитованного налоговой службой; заключает с ним договор на обслуживание. В последней редакции ФЗ-54 «О применении контрольно-кассовой техники» расписано, как заключить договор с оператором фискальных данных: перечислены пункты, которые обязательно должны быть отражены в договоре; определен порядок подписания этого документа.

#### **Как работает ОФД**

Согласно требованиям закона 54-ФЗ, ОФД – это специализированное юридическое лицо, располагающее необходимым техническим оборудованием и программным обеспечением, способным получать с онлайн касс сведения о каждой совершенной покупке.

После того как ОФД обработает данные о покупке, присваивает чеку уникальный номер, который ОФД направляет продавцу, а полученную информацию передает на сайт налогового органа. Действие ОФД по обработке и отправке чека о покупке происходит в режиме реального времени.

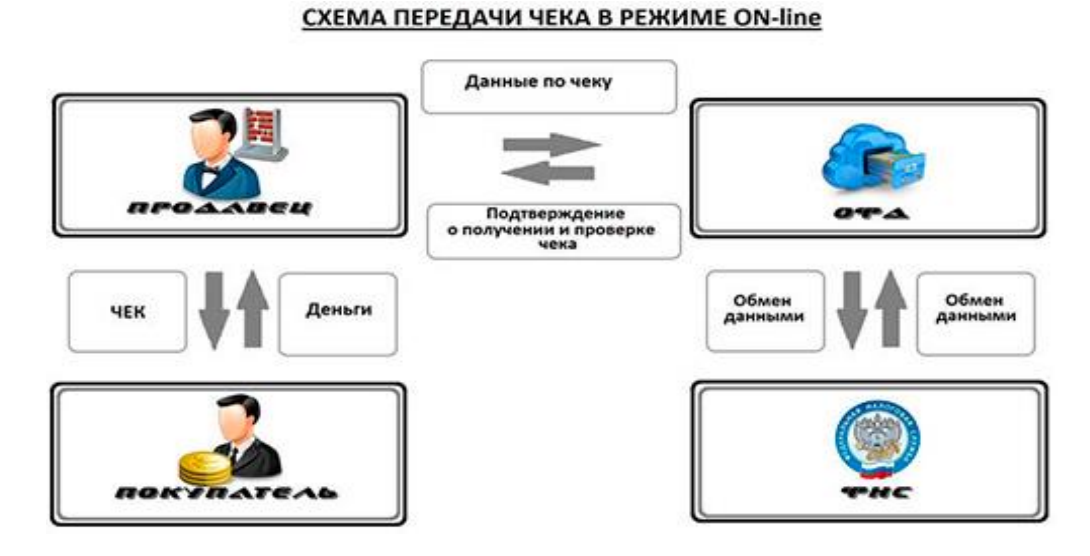

#### **Какие функции выполняет ОФД**

- ➢ Принимает от ККТ чеки
- ➢ Проверяет фискальный признак поступившего документа
- ➢ Непрерывно обрабатывает фискальные данные
- ➢ Защищает всю информацию от взломов
- ➢ Хранит все данные в течение пяти лет
- ➢ Если документ не проходит проверку, то об это приходит моментальное сообщение
- ➢ Передает все чеки в ИФНС от онлайн кассы

## **Как правильно подключить к ОФД**

 **Первый этап**. Необходимо получить квалифицированную электронную подпись, чтобы зарегистрировать онлайн кассу на сайтах ИФНС и ОФД. Данную подпись можно получить в удостоверяющем центре.

 **Второй этап.** Регистрация в личном кабинете ОФД. Для регистрации необходимо ввести на сайте: ИНН, имя, электронную почту, а также номер телефона.

 **Третий этап**. Подписание договора. Договор подписываем с помощью КЭП, если на данном этапе у вас отсутствует подпись, то необходимо будет связаться с ОФД и узнать какие у них есть агенты чтобы вручную прийти и подписать данный договор. После подписания договора вы попадаете в личный кабинет.

**Четвертый этап**. Регистрируем кассу в ИФНС. Для начала необходимо зайти на сайт [www.nalog.ru,](http://www.nalog.ru/) для этого потребуется заполнить некоторую информацию:

- ✓ Где будет находиться касса
- ✓ Модель онлайн кассы и фискального накопителя (ФН)
- ✓ Заводской номер кассы и фискального накопителя (ФН)
- ✓ Сведения о выбранном вами ОФД
- ✓ После проверки заявления выдается регистрационный номер ККТ

**Пятый этап.** Активируем ФН и получаем карточку регистрации кассового аппарата. В настройках ККТ необходимо ввести следующую информацию:

- ➢ Данные ОФД
- ➢ ИНН и систему налогообложения
- ➢ Регистрационный номер ККТ

# **ВНИМАНИЕ!!!**

Если Вы не правильно введете регистрационный номер ККТ или ИНН, то исправить уже, никак не получиться. Из чего следует только Замена ФН!!!

**Шестой этап**. Вводим информацию в личном кабинете ОФД. После того как распечатался отчет о регистрации:

- Регистрационный номер, который выдан в ИФНС
- Модель ККТ
- Заводской номер ККТ
- Заводской номер ФН

**Седьмой этап.** Соглашение с заявление на подключение. Необходимо проверить все введенные данные, и если все сделано верно, то необходимо воспользоваться КЭП, чтобы подписать заявление и договор.

**Восьмой этап**. Оплата услуг ОФД. Касса после подписания сразу начнет передавать данные в ОФД, а у вас будет от  $5-10$  дней, чтобы оплатить услуги ФОД, иначе вас отключат.

# **Что делать, если у ОФД аннулирована лицензия?**

Если клиент подписал соглашение с оператором, у которого через некоторое время была аннулирована лицензия, то с этого момента предприниматель вправе применять ККТ без передачи фискальных данных в налоговые органы. Однако, пользоваться этим правом можно только до заключения договора с другим оператором и не более, чем 20 календарных дней. Стоит отметить, что после заключения соглашения с новым ОФД, клиент обязан передать в налоговые органы все не переданные ранее фискальные сведения.

# **Список ОФД с официальным разрешением ФНС на обработку фискальных данных**

На сайте налоговой появился список ОФД (ККТ, ФН, ЭО), сертифицированных для работы в России. На сегодняшний день официальный статус оператора фискальных данных получили четырнадцать компаний, также всегда можно ознакомится с актуальным списком на сайте ФНС https://kkt-online.nalog.ru/